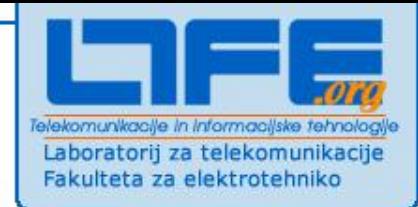

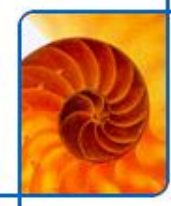

# **Usmerjanje v omrežjih IP**

**uvod v vajo**

www.ltfe.org, Laboratorij za telekomunikacije

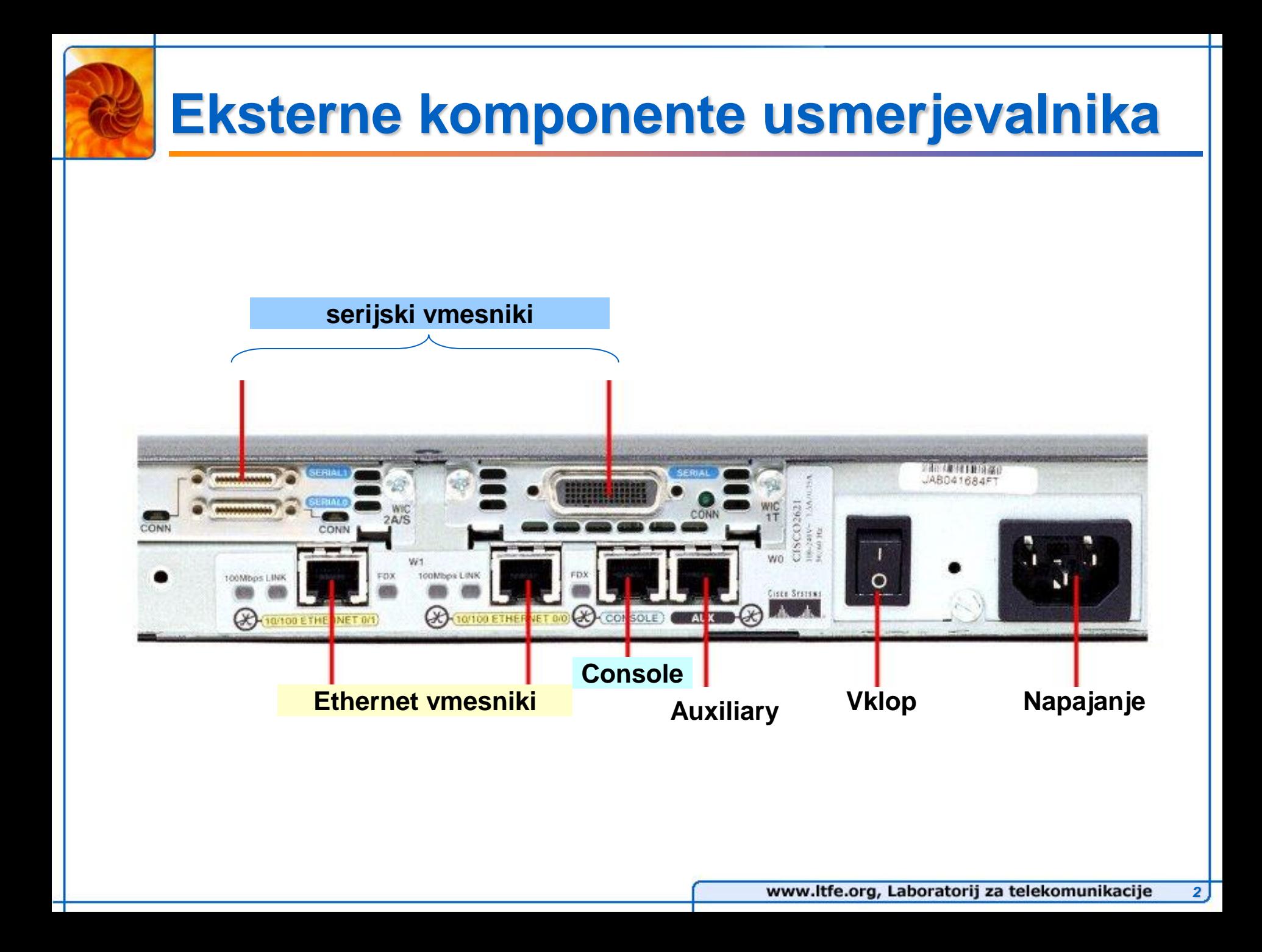

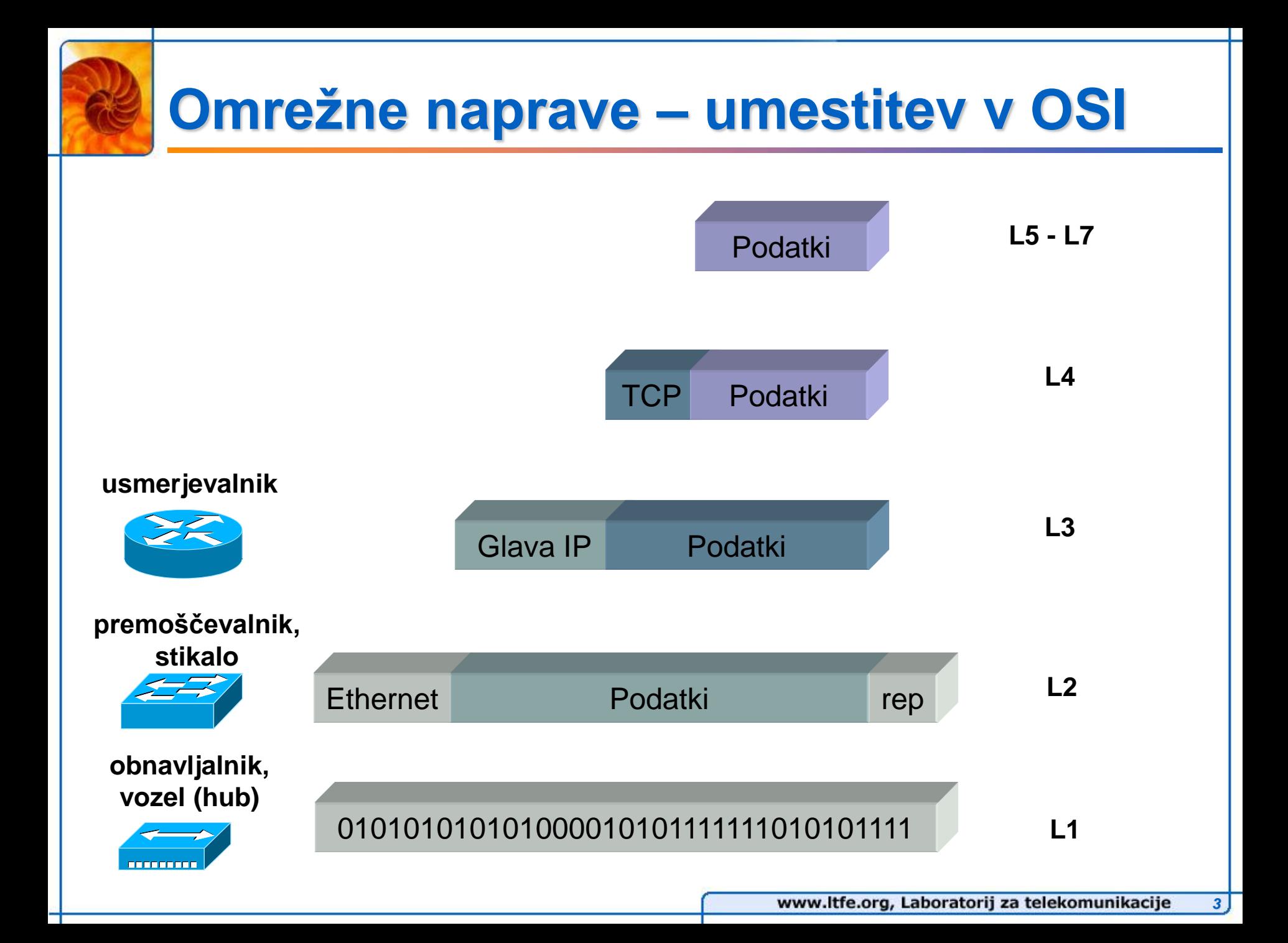

### **Interne komponente usmerjevalnika**

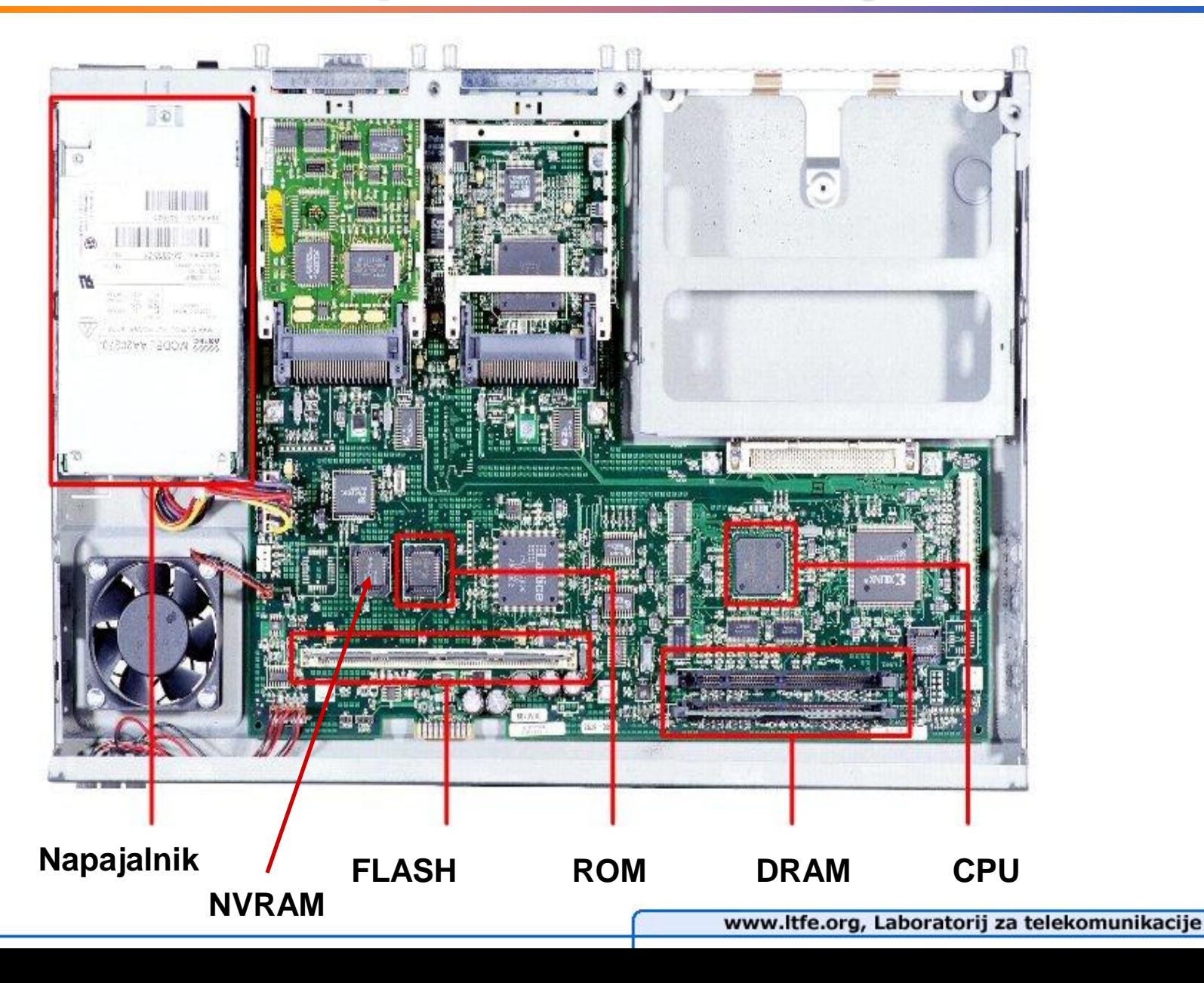

# **Interne komponente usmerjevalnika**

#### **DRAM – Dynamic RAM**

- **usmerjevalna tabela**
- **trenutna konfiguracija usmerjevalnika**
- **ARP cache**
- **paketni ˝buffer˝**
- **čakalne vrste**

#### **NVRAM – NonVolatile RAM**

- **hrani začetno konfiguracijo usmerjevalnika**
- **Flash**
	- **hrani operacijski sistem** *(image)*
- **ROM**
	- **˝bios˝ sistema** 
		- **diagnostika POST (Power-On Self Test)**
		- **bootstrap program**

#### **Vmesniki**

**na matični plošči ali na ločenem modulu**

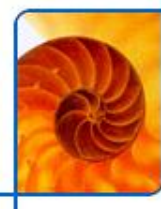

## **Postopek zagona usmerjevalnika**

**Osnovni koraki:**

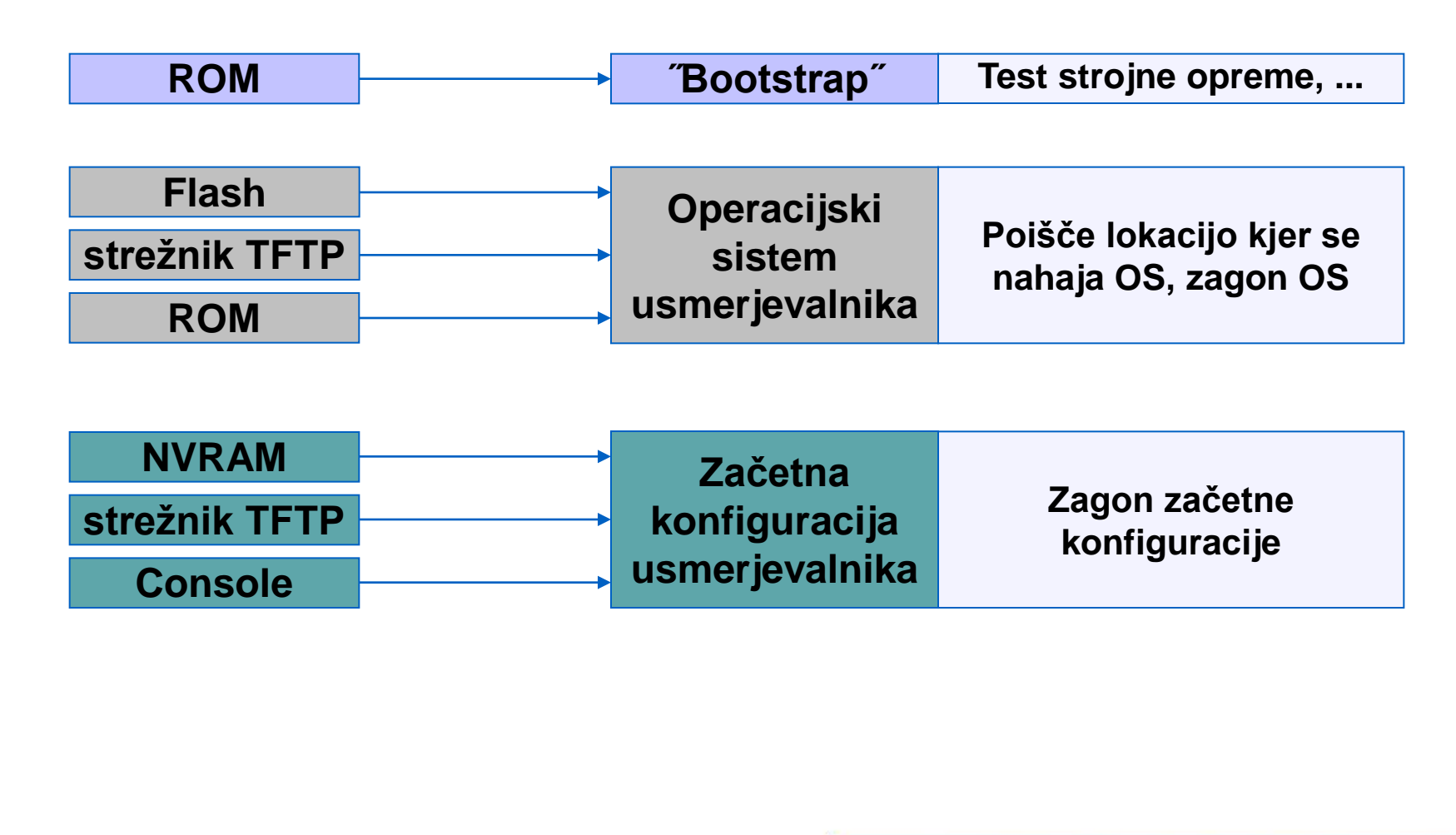

#### **Console**

- **aplikacija Hyper terminal**
- **ukazna vrstica**
- **console + ˝rollover cable˝ + serijski vmesnik (COM port)**

#### **VTY – Virtual Terminal Line**

- **aplikacija Telnet**
- **ukazna vrstica**

#### **Vmesnik ˝Auxilary˝**

**modem**

#### ■ **SNMP – Simple Network Management Protocol**

**strežnik SNMP**

#### **TFTP – Trivial File Transfer Protocol**

**strežnik TFTP**

#### **Console**

- **aplikacija Hyper terminal**
- **ukazna vrstica**
- **console + ˝rollover cable˝ + serijski vmesnik (COM port)**

**nastavitve**

- **=9600 baud**
- **= 8 data bits**
	- **= no parity**
	- **= 1 stop bit**

### **= no flow control**

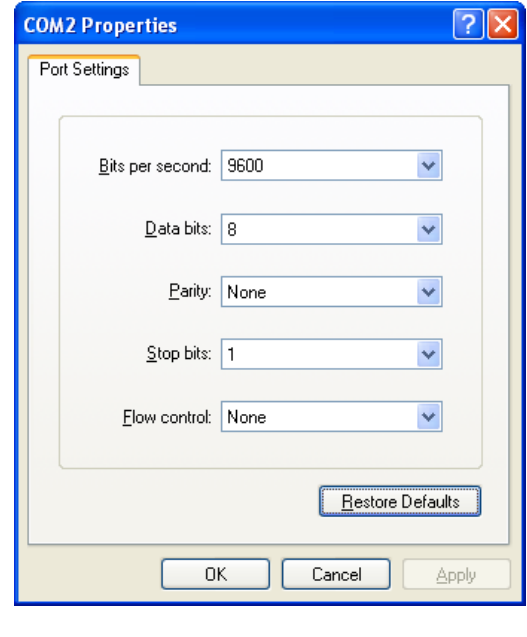

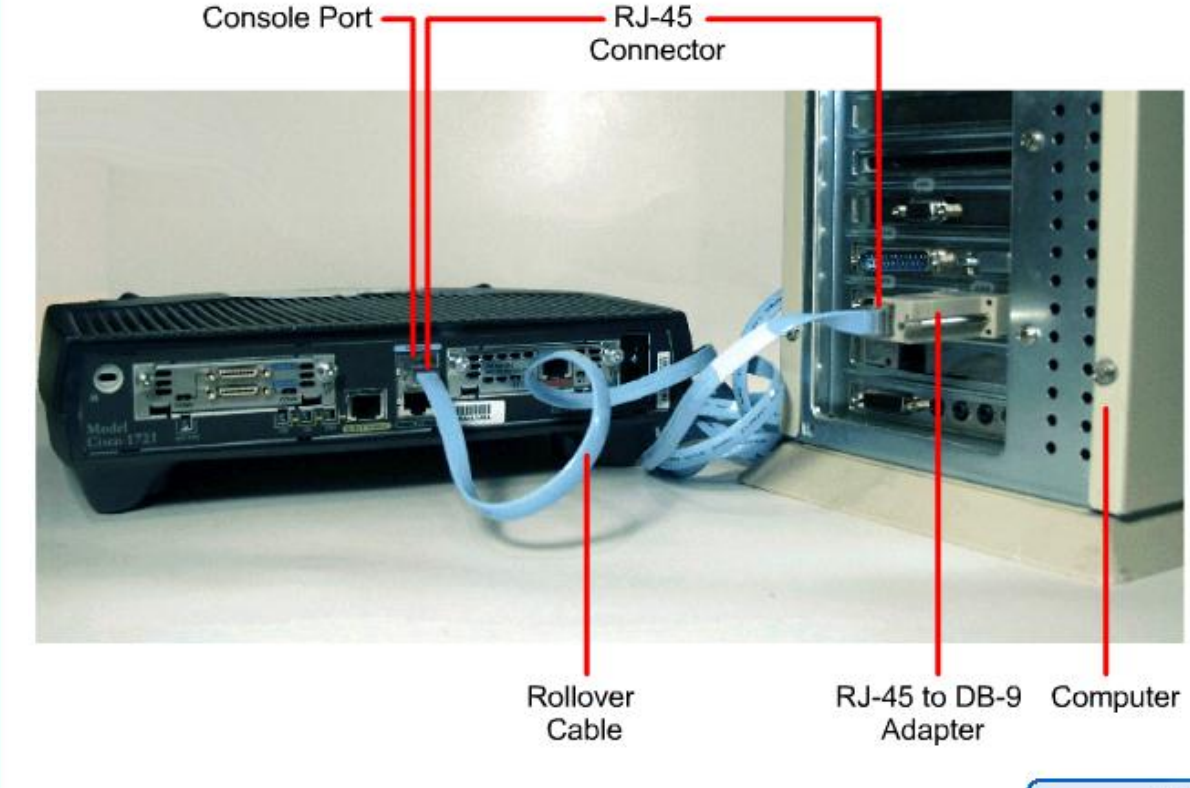

#### **Upravljanje usmerjavlnika prek ukazne vrstice (CLI)**

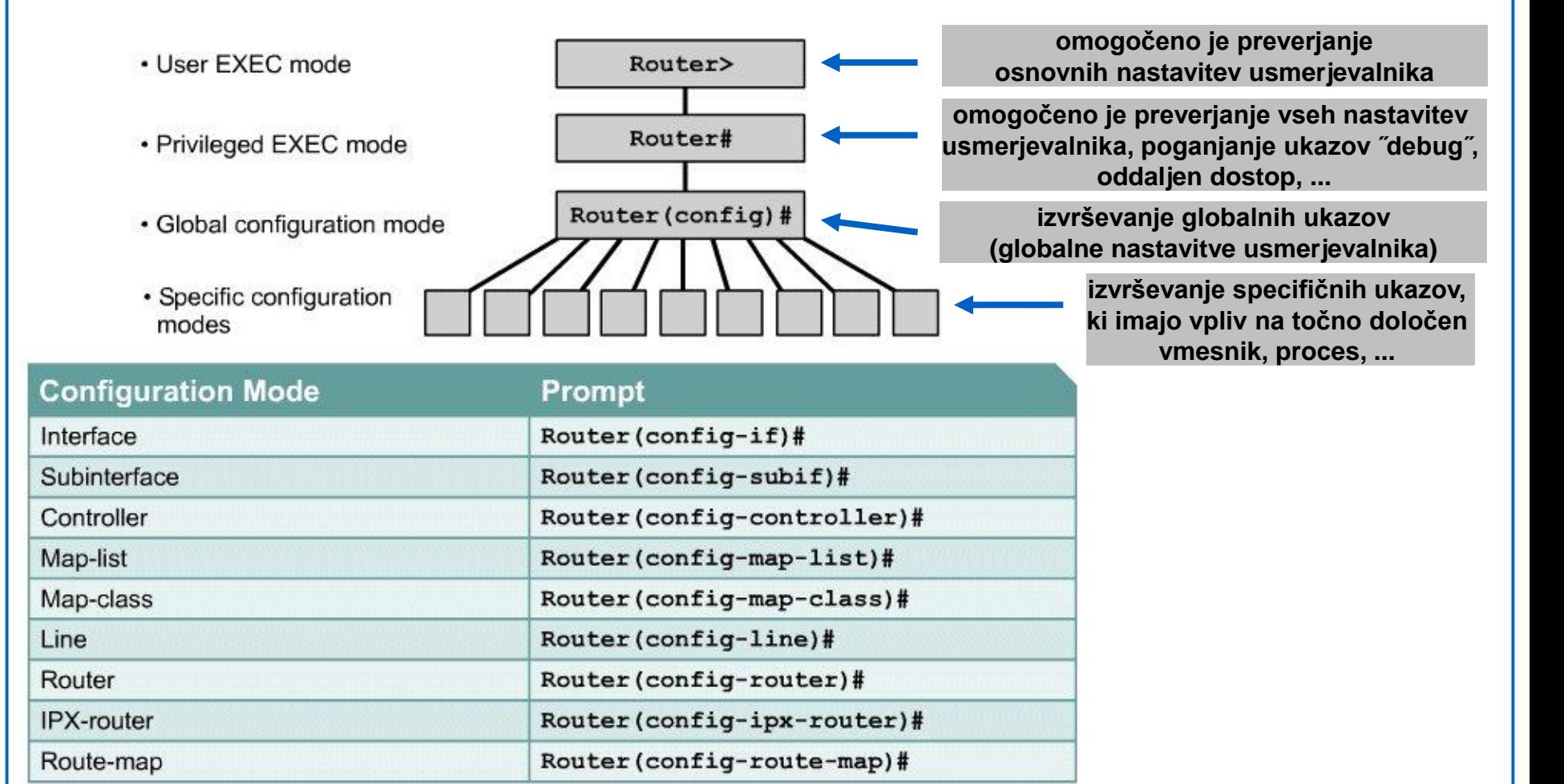

 **Ukazi za prehode med nivoji dostopa do upravljalskih ukazov**

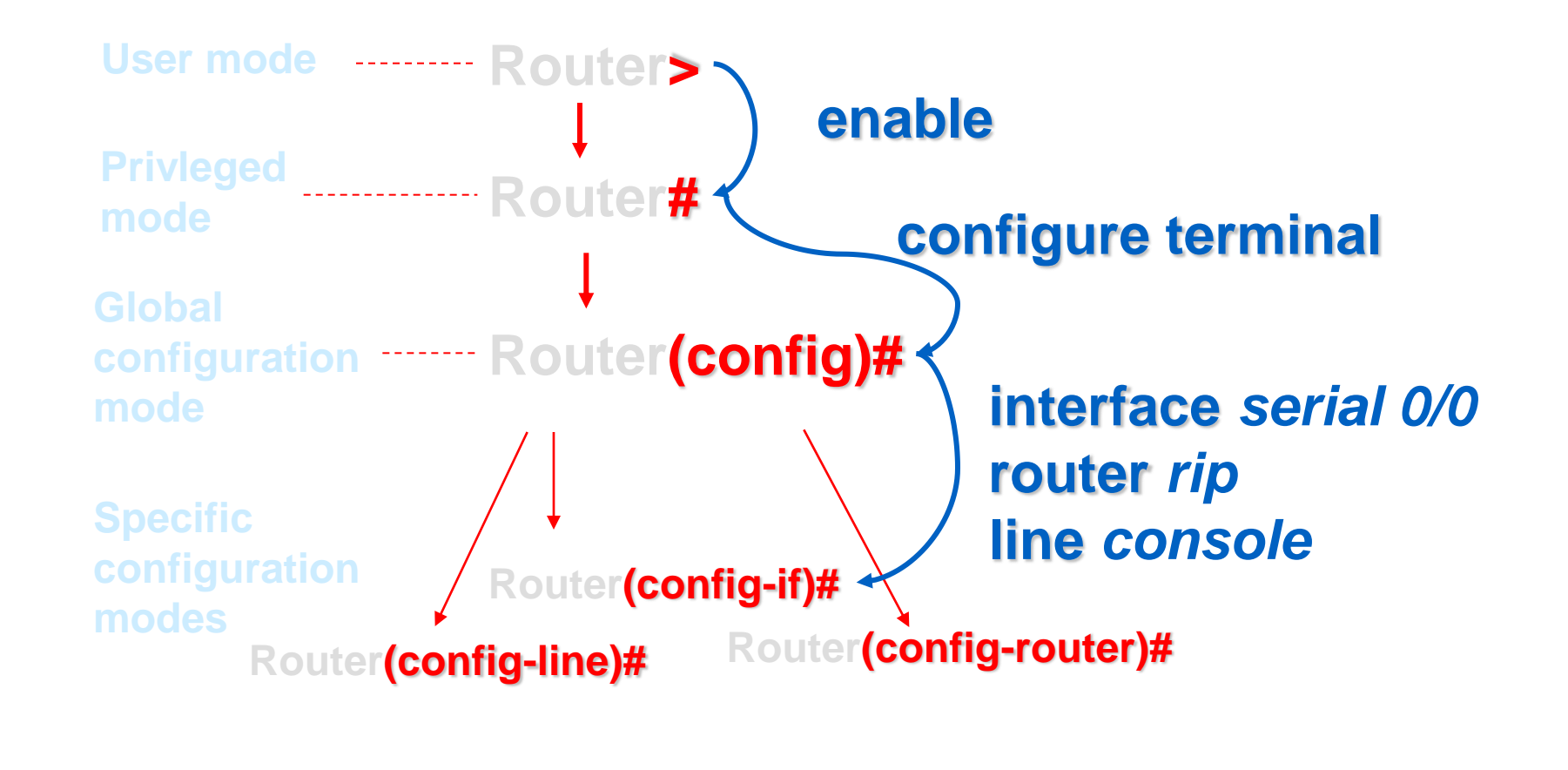

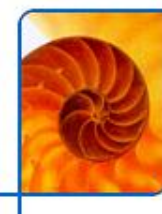

### **Pregled ukazov**

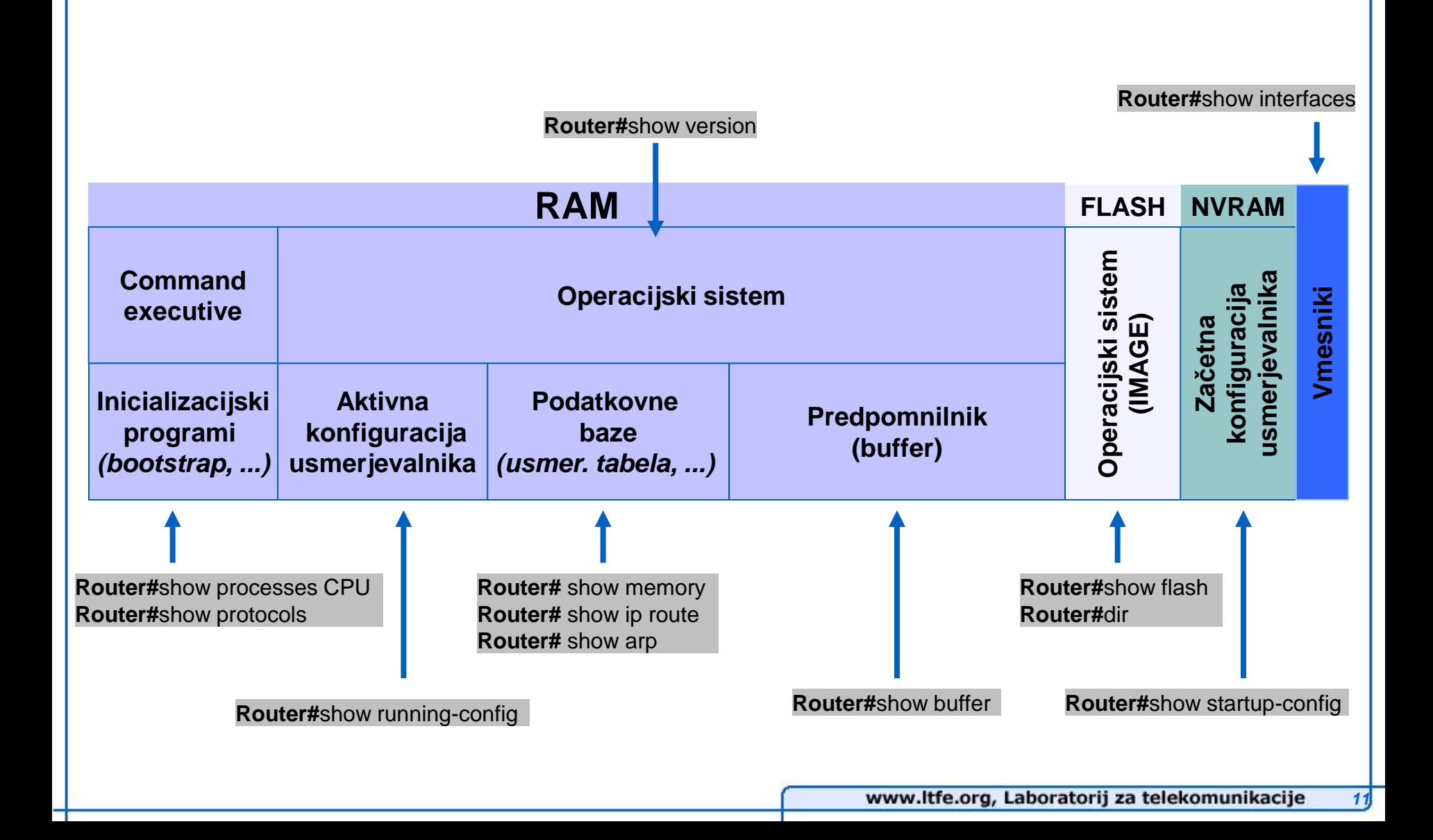

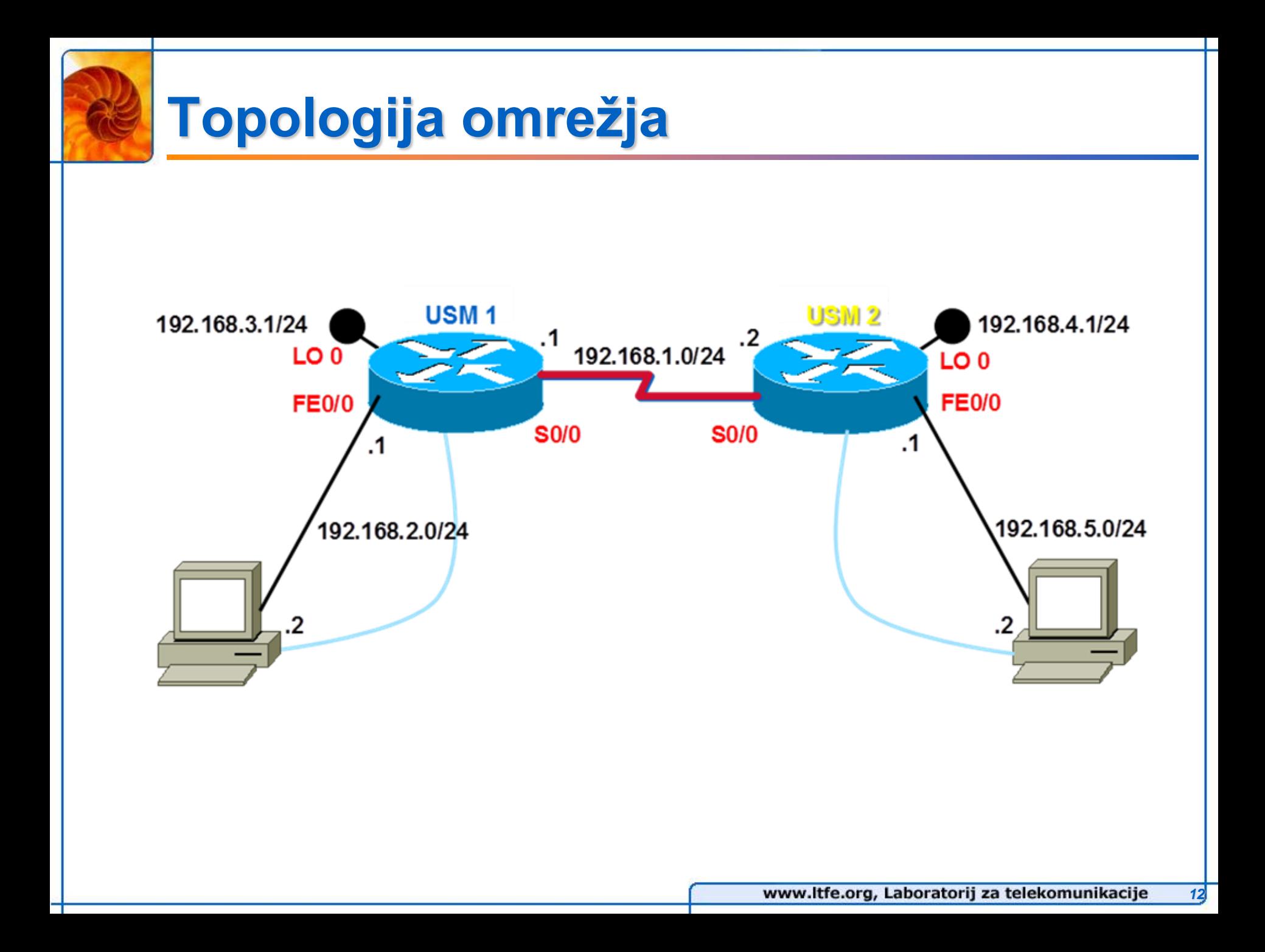